Số: 500/QĐ-ĐHKT-KHĐTKT *TP. Hồ Chí Minh, ngày 01 tháng 3 năm 2023*

# **QUYẾT ĐỊNH**

**Sửa đổi, bổ sung một số điều trong Quy định về tổ chức thi theo hình thức thi trực tuyến của Trường Đại học Kinh tế TP.Hồ Chí Minh ban hành kèm theo Quy định số 2063/QĐ-ĐHKT-KHĐTKT ngày 19 tháng 7 năm 2022 của Hiệu trưởng Trường Đại học Kinh tế TP. Hồ Chí Minh**

## **HIỆU TRƯỞNG TRƯỜNG ĐẠI HỌC KINH TẾ TP. HỒ CHÍ MINH**

*Căn cứ Luật Giáo dục đại học ngày 18 tháng 6 năm 2012 và Luật sửa đổi, bổ sung một số điều của Luật Giáo dục đại học ngày 19 tháng 11 năm 2018;*

*Căn cứ Nghị định số 99/2019/NĐ-CP ngày 30 tháng 12 năm 2019 của Chính phủ Quy định chi tiết và hướng dẫn thi hành một số điều của Luật sửa đổi, bổ sung một số điều của Luật Giáo dục đại học;*

*Căn cứ Thông tư 12/2016/TT-BGDĐT ngày 22 tháng 4 năm 2016 của Bộ Giáo dục và Đào tạo quy định ứng dụng công nghệ thông tin trong quản lý, tổ chức đào tạo qua mạng;*

*Căn cứ Thông tư số 27/2016/TT-BGDĐT ngày 30 tháng 12 năm 2016 về Quy định thời hạn bảo quản tài liệu chuyên môn nghiệp vụ của ngành Giáo dục;*

*Căn cứ Thông tư 08/2021/TT-BGDĐT ngày 18 tháng 3 năm 2021 của Bộ Giáo dục và Đào tạo ban hành Quy chế đào tạo trình độ đại học;*

*Căn cứ Quy chế tuyển sinh và đào tạo trình độ thạc sĩ (ban hành kèm theo Thông tư số 23/2021/TT-BGDĐT ngày 30 tháng 8 năm 2021 của Bộ Giáo dục và Đào tạo về việc ban hành Quy chế tuyển sinh và đào tạo trình độ thạc sĩ);* 

*Căn cứ Nghị quyết số 40/NQ-ĐHKT-HĐT ngày 08 tháng 10 năm 2021 của Hội đồng trường Trường Đại học Kinh tế TP. Hồ Chí Minh về việc ban hành Quy chế Tổ chức và hoạt động của Trường Đại học Kinh tế TP. Hồ Chí Minh;*

*Theo đề nghị của Trưởng phòng Kế hoạch đào tạo - Khảo thí.*

## **QUYẾT ĐỊNH**

**Điều 1. Sửa đổi, bổ sung một số điều trong Quy định về tổ chức thi theo hình thức thi trực tuyến của Trường Đại học Kinh tế TP. Hồ Chí Minh ban hành kèm theo Quy định số 2063/QĐ-ĐHKT-KHĐTKT ngày 19 tháng 7 năm 2022 của Hiệu trưởng Trường Đại học Kinh tế TP. Hồ Chí Minh như sau:**

1. Sửa đổi, bổ sung khoản 1, 3, 4 Điều 9 như sau:

- **"**1. Thiết bị của thí sinh bao gồm:
- a) Thiết bị làm bài thi (thiết bị thứ nhất): phải là máy tính xách tay (Laptop) hoặc máy tính để bàn (Desktop) có camera. Không sử dụng điện thoại di động, máy tính bảng. Chỉ được dùng trình duyệt Google Chrome (chỉ thay đổi trình duyệt khác khi có yêu cầu từ CBCT).

b) Thiết bị giám sát (thiết bị thứ hai): điện thoại thông minh, máy tính bảng,... cần có camera và đáp ứng cài được ứng dụng Microsoft Teams."

"3. Thiết bị giám sát (thiết bị thứ hai) đặt cách xa (thiết bị thứ nhất) tối thiểu 1,5 mét. Điều chỉnh góc quay của thiết bị thứ hai có thể quan sát không gian xung quanh thí sinh theo yêu cầu của CBCT."

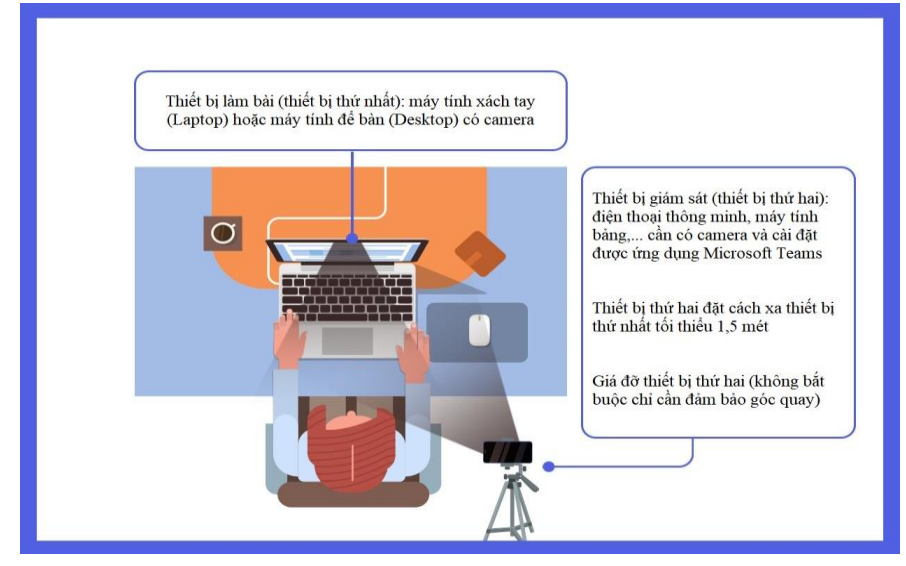

"4. Hệ thống camera, microphone và loa ngoài của các thiết bị thứ nhất và thứ hai phải đảm bảo hoạt động liên tục trong suốt quá trình làm bài thi."

2. Sửa đổi, bổ sung Điều 10 như sau:

### **"Điều 10. Yêu cầu sử dụng kỹ thuật, ứng dụng**

1. Máy tính của thí sinh được cài bất kỳ hệ điều hành nào và phải được cài đặt thêm trình duyệt Google Chrome và chỉ mở Google Chrome trong quá trình thi, không mở bất cứ chương trình nào khác (trừ khi các yêu cầu đặc biệt). Chỉ mở 01 Tab vào trang Web thi, không mở thêm bất cứ Tab nào khác trên Google Chrome.

2. Khi vào trang Web thi, trình duyệt yêu cầu truy cập camera thí sinh phải bấm cho phép (nút Allow).

3. Thí sinh phải chia sẻ toàn bộ màn hình (share full-screen) trong suốt quá trình thi.

4. Tắt tất cả các ứng dụng có chức năng giao tiếp với người khác, các ứng dụng có chứa tài liệu của bất kỳ nội dung nào có liên quan hoặc không liên quan đến bài thi, các ứng dụng điều khiển từ xa, truyền trực tiếp, quay, chụp lại nội dung thi. Các ứng dụng này chỉ được bật khi cán bộ coi thi yêu cầu.

Ví dụ về các ứng dụng **không được phép** dùng:

- Viber, Zalo, Facebook, Messenger;

- Teamvewer, Ultraview, AnyDesk;

- Trình duyệt khác hoặc mở Tab khác trên trình duyệt đang thi.

Ứng dụng **được phép** sử dụng:

- Google Chrome, chỉ mở 01 Tab vào trang web thi;
- Bộ gõ tiếng Việt (như Unikey, Vietkey);
- Các phần mềm khác khi có sự cho phép của CBCT.

**Lưu ý:** danh mục các phần mềm trên chỉ để tham khảo, nghiêm cấm việc sử dụng các phần mềm khác có chức năng tương tự vi phạm quy định trên.

5. Nghiêm cấm sử dụng các biện pháp kỹ thuật can thiệp vào đoạn mã (code) tại thiết bị làm bài thi của thí sinh.

6. Không sử dụng camera ảo hoặc cài phần mềm thêm các hiệu ứng vào camera nhằm làm sai lệch hình ảnh.

7. Thiết bị giám sát (thiết bị thứ hai): cài đặt ứng dụng Microsoft Teams, tham dự cuộc họp trên Microsoft Teams, yêu cầu bật camera toàn thời gian và tắt micro (chỉ bật khi cần trao đổi với cán bộ coi thi).

8. Khi được yêu cầu, thí sinh quay mặt sang thiết bị thứ hai để giao tiếp với cán bộ coi thi. Thí sinh không cần xuất trình giấy tờ dự thi trừ khi cán bộ coi thi yêu cầu.

9. Trên thiết bị thứ nhất, máy tính làm bài thi, thí sinh tuyệt đối không rời khỏi trang thi, nếu thí sinh chuyển sang màn hình khác hoặc sang trang khác trong quá trình dự thi sẽ được xem là vi phạm quy chế thi.

10. Trong một số tình huống đặc biệt, cán bộ coi thi được quyền yêu cầu thí sinh xoay camera của thiết bị thứ hai một góc 360 độ để kiểm tra không gian xung quanh trước giờ thi hoặc trong giờ thi."

3. Sửa đổi, bổ sung khoản 2, 3 Điều 13 như sau:

**"2. Đơn vị tổ chức thi phải bảo đảm các yêu cầu sau**

a) Số lượng thí sinh dự thi mỗi Box thi/tổng số lượng thí sinh dự thi mỗi ca thi phải dựa trên tư vấn về điều kiện hạ tầng kỹ thuật của Phòng Công nghệ thông tin.

b) 01 Box thi trực tuyến từ xa có 02 cán bộ coi thi (CBCT); 01 phòng thi trực tuyến tại UEH có 02 CBCT.

c) 06 Box thi trực tuyến từ xa có 01 cán bộ hỗ trợ kỹ thuật (HTKT); 01-04 phòng thi trực tuyến tại UEH có 01 HTKT.

d) 10 Box thi trực tuyến từ xa có 01 thư ký (TK); 01-04 phòng thi trực tuyến tại UEH có 01 TK.

e) Có 02 nhân sự của Phòng Công nghệ thông tin và 01 nhân sự <= 15 Box thi của Phòng Kế hoạch đào tạo - Khảo thí trực tiếp nhận thông tin (TNTT).

f) Có 01 cán bộ thanh tra/giám sát buổi thi trực tuyến từ xa và 01 cán bộ thanh tra/giám sát buổi thi trực tuyến tại UEH.

g) Có 01 lãnh đạo <= 15 Box thi của Phòng Kế hoạch đào tạo - Khảo thí và Phòng Công nghệ thông tin trực lãnh đạo."

#### **"3. Nhiệm vụ của CBCT**

#### **a) Nhiệm vụ CBCT thực hiện trước khi thi**

- Trước giờ thi trễ nhất 15 phút, 02 CBCT có mặt tại Box thi, nhận hồ sơ thi từ thư ký.

- CBCT có mặt đúng giờ và thường xuyên tại phòng thi để thực hiện nhiệm vụ theo trình tự sau:

+ Đăng nhập vào MS Teams tương ứng Box thi/Tạo Team với thông tin của ca thi trên danh sách thi/Ghi danh thí sinh vào Team.

+ Dùng Google Meet bật chức năng ghi hình lại cuộc họp.

 $+$  Share Clip phổ biến quy chế và quy định đã chuẩn bị sẵn cho thí sinh.

 $+$  Mở chức năng Meet now trong kênh General để gặp gỡ thí sinh trong Box thi.

+ CBCT yêu cầu thí sinh bật camera/micro để điểm danh và yêu cầu thí sinh kiểm tra lại thiết bị trước khi thi. Bắt đầu thi yêu cầu thí sinh bật webcam và tắt micro để giữ trật tự của Box thi.

+ CBCT chịu trách nhiệm điểm danh thí sinh trong danh sách dự thi với số lượng thí sinh đăng nhập vào MS Teams tương ứng Box thi mình phụ trách.

+ CBCT nhắc nhở thí sinh những điều cần thiết về kỷ luật khi thi, tuyệt đối không vi phạm mọi hình thức bị cấm theo quy định tại Điều 19, 20 của Quy định này.

+ CBCT nhập Link thi (danh sách Link thi được Phòng Kế hoạch đào tạo - Khảo thí đưa lên Google Drive và Group Zalo chung của Hội đồng thi) trên khung Chat chung của Box thi và yêu cầu thí sinh phải tuân thủ đăng nhập đúng với Link thi này.

#### **b) Nhiệm vụ CBCT thực hiện trong khi thi**

- CBCT theo dõi trạng thái làm bài của thí sinh theo hướng dẫn coi thi trực tuyến dành cho CBCT.

- Khi thí sinh hỏi điều gì, CBCT có thể trả lời trên khung Chat để giữ trật tự cho những thí sinh khác tập trung làm bài và chỉ được phép trả lời công khai trong phạm vi quy định.

- CBCT có quyền yêu cầu thí sinh xoay màn hình webcam thứ hai 360 độ để đảm bảo việc giám sát thí sinh đang độc lập làm bài.

- Đối với thí sinh không thực hiện việc đăng nhập vào MS Teams mở webcam để điểm danh nhưng vẫn nhận Link thi từ các bạn khác vào làm bài thì CBCT bấm khóa bài thi của thí sinh đó và lập *BM4\_Biên bản xử lý thí sinh vi phạm quy chế thi trực tuyến* (CBCT ghi rõ hình thức, mức độ xử lý kỷ luật Cảnh cáo được nêu tại Điều 20 của Quy định này). CBCT thông báo cho thí sinh biết hình thức kỷ luật, nếu thí sinh đồng ý tiếp tục làm bài thì CBCT mở lại bài cho thí sinh, nếu thí sinh không muốn tiếp tục làm bài thì CBCT mời thí sinh ra khỏi MS Teams.

- Trong quá trình thi, nếu phát hiện thí sinh không tuân thủ trong việc mở camera, đặt thiết bị giám sát không đúng quy định, không tuân thủ trong việc chia sẻ màn hình (share fullscreen) của thiết bị làm bài thi, thí sinh sử dụng camera ảo hoặc cài phần mềm thêm các hiệu ứng vào camera nhằm làm sai lệch hình ảnh, thí sinh rời trang thi đối với đề thi không cho phép thì CBCT nhắc nhỡ thí sinh bằng micro và trên khung Chat **lần 01**, nếu thí sinh tiếp tục vi phạm **lần 02 CBCT khóa bài thi, lập biên bản xử lý kỷ luật Khiển trách (trừ 25% điểm bài thi) / thí sinh vi phạm lần 03 CBCT khóa bài thi, lập biên bản xử lý kỷ luật Cảnh cáo (trừ 50% điểm bài thi) / thí sinh vi phạm lần 04 CBCT khóa bài thi, lập biên bản xử lý kỷ luật Đình chỉ thi (điểm không) học phần đó và mời thí sinh ra khỏi MS Teams**. CBCT thông báo cho thí sinh biết hình thức kỷ luật. Sau khi lập biên bản kỷ luật Khiển trách và Cảnh cáo nếu thí sinh đồng ý tiếp tục làm bài thì CBCT mở lại bài cho thí sinh, nếu thí sinh không muốn tiếp tục làm bài thì CBCT mời thí sinh ra khỏi MS Teams.

- Trường hợp CBCT phát hiện thí sinh sử dụng các biện pháp kỹ thuật can thiệp vào đoạn mã (code) tại thiết bị làm bài thi của thí sinh, thí sinh sử dụng ứng dụng quay, chụp nội dung thi, điều khiển từ xa, truyền trực tiếp ra ngoài thì **CBCT khóa bài thi, lập biên bản xử lý kỷ luật Đình chỉ thi (điểm không) học phần đó và mời thí sinh rời khỏi MS Teams.**

- CBCT thông báo cho thí sinh còn 15 phút là *Hết giờ làm bài*.

- Sau khi *Hết giờ làm bài*, hệ thống sẽ tự động thu bài của thí sinh. CBCT thông báo với thí sinh không rời khỏi MS Teams cho đến khi CBCT đảm bảo việc kiểm tra bài thi và cho phép rời MS Teams. CBCT kiểm tra đối chiếu số lượng thí sinh nộp bài/số lượng thí sinh vắng mặt trên hệ thống với danh sách gốc (được Phòng Kế hoạch đào tạo - Khảo thí đưa lên Google Drive chung của Hội đồng thi), tiến hành lập *BM3\_Báo cáo vắng mặt & tình hình thi, bài thi kỳ thi kết thúc học phần thi trực tuyến* (**bắt buộc**) và các biểu mẫu liên quan (BM2, BM4 nếu có) trên Google Forms.

- CBCT thông báo cho thư ký trên Group Zalo của Hội đồng thi về việc đã hoàn tất gửi các biểu mẫu và thông báo cho thí sinh được phép rời MS Teams. Kết thúc buổi thi."

5. Sửa đổi, bổ sung điểm b), e) khoản 2 Điều 19 như sau:

"b) Trước ngày thi, kiểm tra cả 02 thiết bị: thiết bị làm bài thi và thiết bị giám sát kiểm tra đường truyền, chuẩn bị micro, camera/webcam đúng với yêu cầu của Phòng Công nghệ thông tin. Thí sinh đăng nhập trước MS Teams cá nhân trên thiết bị giám sát, nếu quên mật khẩu hay gặp sự cố không đăng nhập vào được MS Teams thí sinh liên hệ đơn vị liên quan có ghi trong Hướng dẫn thi trực tuyến dành cho thí sinh để được hỗ trợ."

#### "**e) Trong giờ thi, thí sinh phải tuân thủ các quy định sau:**

- Trang phục khi thi phải đảm bảo lịch sự.

- Thực hiện nghiêm các quy định trong thi kết thúc học phần trực tuyến: tự giác, trung thực trong thi cử, không nhận bài làm từ người khác dưới bất kỳ hình thức nào. Nghiêm cấm mọi hành vi sao chép đề thi, bài thi, truyền tải dữ liệu hoặc thông tin dưới mọi hình thức.

- Giữ trật tự trong MS Teams và tuân theo sự hướng dẫn của CBCT.

- Phải tuân thủ yêu cầu từ CBCT trong việc bật camera, đặt thiết bị giám sát đúng quy định (theo Điều 9 của Quy định này và trong Hướng dẫn thi trực tuyến dành cho thí sinh) để CBCT điểm danh và kiểm tra giám sát trong suốt thời gian thi.

- Phải tuân thủ yêu cầu chia sẻ màn hình thiết bị làm bài thi (thiết bị thứ nhất) khi đăng nhập vào phần mềm thi. Hệ thống thi có ghi nhận nhật ký bật/tắt chia sẻ màn hình của thí sinh.

- Không được phép thao tác ngoài trang thi (trừ trường hợp đề thi cho phép hoặc có sự cố cần liên lạc với CBCT). Hệ thống thi ghi nhận nhật ký truy cập (địa chỉ IP của MS Teams) và trang Web thi đảm bảo trên một máy.

- Không được phép sử dụng camera ảo, hoặc cài phần mềm thêm các hiệu ứng vào camera nhằm làm sai lệch hình ảnh.

- Không được phép sử dụng các biện pháp kỹ thuật can thiệp vào đoạn mã (code) tại thiết bị làm bài thi của thí sinh.

- Không được phép sử dụng ứng dụng quay, chụp nội dung thi, điều khiển từ xa, truyền trực tiếp ra ngoài.

- Không được trao đổi bài (tài liệu) với thí sinh khác hoặc có các hành vi gian lận khác dưới mọi hình thức.

- Nghiêm cấm mọi hành vi thi hộ, thi kèm.

- Sau khi kết thúc thời gian làm bài, thí sinh không được rời khỏi MS Teams, chỉ được rời khỏi MS Teams khi CBCT thông báo cho phép."

6. Sửa đổi, bổ sung khoản 2 Điều 20 như sau:

**"2. Đối với thí sinh**

2.1. Đối với thí sinh vi phạm quy chế thi trực tuyến đều bị lập biên bản và xử lý kỷ luật theo hình thức sau:

a) **Khiển trách** đối với thí sinh phạm một trong các lỗi sau:

- Không tuân thủ theo các yêu cầu từ CBCT.

- Đã được nhắc nhỡ 01 lần nhưng vẫn không tuân thủ các quy định về thi trực tuyến:

+ Không tuân thủ quy định trong việc bật camera;

+ Đặt thiết bị giám sát không đúng quy định;

 $+$  Tắt chia sẻ màn hình của thiết bị làm bài thi:

 $+$  Thao tác ngoài trang thi (trừ trường hợp đề thi cho phép);

+ Sử dụng camera ảo, hoặc cài phần mềm thêm các hiệu ứng vào camera nhằm làm sai lệch hình ảnh.

- Gây rối làm mất trật tự Box thi.

- Thí sinh bị khiển trách trong môn thi nào bị **trừ 25%** số điểm thi của môn thi đó ngay khi in bảng kết quả thi. Hình thức kỷ luật khiển trách do CBCT lập biên bản và ghi rõ hình thức kỷ luật trong biên bản. CBCT thông báo cho thí sinh biết hình thức kỷ luật, nếu thí sinh đồng ý tiếp tục làm bài thì CBCT mở lại bài cho thí sinh, nếu thí sinh không muốn tiếp tục làm bài thì CBCT mời thí sinh ra khỏi MS Teams.

b) **Cảnh cáo** đối với thí sinh phạm một trong các lỗi sau:

- Đã bị Khiển trách 01 lần nhưng vẫn tiếp tục vi phạm quy chế thi.

- Không làm bài đúng với Link thi do CBCT cung cấp.

- Không thực hiện việc đăng nhập vào MS Teams để điểm danh nhưng vẫn nhận Link thi từ các bạn khác vào làm bài.

- Thí sinh bị kỷ luật cảnh cáo trong khi thi môn nào sẽ bị **trừ 50%** số điểm thi môn đó ngay khi in bảng kết quả thi. Hình thức kỷ luật cảnh cáo do CBCT lập biên bản và ghi rõ hình thức kỷ luật trong biên bản. CBCT thông báo cho thí sinh biết hình thức kỷ luật, nếu thí sinh đồng ý tiếp tục làm bài thì CBCT mở lại bài cho thí sinh, nếu thí sinh không muốn tiếp tục làm bài thì CBCT mời thí sinh ra khỏi MS Teams.

**c) Đình chỉ thi** đối với thí sinh vi phạm một trong các lỗi sau:

6

- Đã bị Cảnh cáo 01 lần nhưng vẫn tiếp tục vi phạm quy chế thi.

- Sử dụng các biện pháp kỹ thuật can thiệp vào đoạn mã (code) tại máy thí sinh.

- Thí sinh sử dụng ứng dụng quay, chụp nội dung thi, điều khiển từ xa, truyền trực tiếp ra ngoài.

- Giao tiếp với người khác trong quá trình thi.

- Tìm kiếm trên Internet, xem tài liệu khác khi đề thi không cho phép.

- Nhờ người khác thi hộ.

- Giải bài thi hộ cho người khác.

- Có hành vi chụp ảnh đề thi, phát tán đề thi. Trên đề thi mỗi cá nhân thí sinh đều được hệ thống đóng dấu watermark họ tên thí sinh nên nếu đề thi của thí sinh bị phát tán thì bản thân thí sinh phải chịu trách nhiệm và nhận hình thức kỷ luật trước UEH.

- Tiếp tay cho các hành vi gian lận trong thi cử được quy định tại Điều 19, Mục 2 của Quy định này.

- Có hành động không liên quan đến việc làm bài thi, gây gổ, đe dọa, chửi bới CBCT hoặc thí sinh khác trên MS Teams.

- Thí sinh bị kỷ luật Đình chỉ thi trong khi thi môn nào sẽ bị nhận **điểm không (0,00)** môn đó và buộc mời ra khỏi MS Teams ngay sau khi CBCT hoàn tất việc lập biên bản. Hình thức kỷ luật Đình chỉ thi do CBCT lập biên bản, Phòng Công nghệ thông tin sao lưu minh chứng (nếu có) và ghi rõ hình thức kỷ luật trong biên bản.

2.2. Việc kỷ luật thí sinh vi phạm quy chế thi phải được lập biên bản (ghi rõ họ/tên, lớp/khóa, mức độ vi phạm, hình thức xử lý, họ/tên chữ ký của hai CBCT) và công bố cho thí sinh biết. Thí sinh không hợp tác với CBCT trong việc lập biên bản, biên bản không có chữ ký của thí sinh vẫn có giá trị thi hành.

2.3. Thí sinh thi hộ hoặc nhờ người thi hộ đều bị kỷ luật theo Quy chế hiện hành."

7. Sửa đổi, bổ sung khoản 5 Điều 21 như sau:

"5. Số người tham gia tổ chức thi trong một ca thi trực tuyến (hình thức thí sinh thi trực tuyến tại phòng máy UEH):

- Mỗi phòng thi trong một ca thi trực tuyến tại phòng máy UEH có: 02 CBCT.

- Số người tham gia tổ chức thi trong một ca thi trực tuyến tại phòng máy UEH gồm:

a) Phòng Thanh tra - Pháp chế 01 người/ 01-10 phòng thi/01 cơ sở (giám sát).

b) Phòng Kế hoạch đào tạo - Khảo thí 01 người/01-04 phòng thi/01 cơ sở (trực thư ký).

c) Phòng Công nghệ thông tin 01 người/01-04 phòng thi/01 cơ sở (trực hỗ trợ kỹ thuật)

- Thời gian một ca coi thi trực tuyến đối với hình thức thí sinh thi trực tuyến tại phòng máy UEH tương tự như hình thức thí sinh thi trực tuyến từ xa.

- Thanh toán thù lao coi thi trực tuyến hình thức thí sinh thi trực tuyến tại phòng máy UEH cho tất cả các thành viên được phân công nhiệm vụ trong ca thi do Phòng Kế hoạch đào tạo - Khảo thí chịu trách nhiệm điều phối.

- Thù lao coi thi, tham gia tổ chức thi trực tuyến hình thức thí sinh thi trực tuyến tại phòng máy UEH tương tự như hình thức thí sinh thi trực tuyến từ xa."

## **Điều 2. Điều khoản thi hành**

Quy định này sửa đổi, bổ sung một số điều trong Quy định về tổ chức thi theo hình thức thi trực tuyến của Trường Đại học Kinh tế TP. Hồ Chí Minh ban hành kèm theo Quy định số 2063/QĐ-ĐHKT-KHĐTKT ngày 19 tháng 7 năm 2022 của Hiệu trưởng Trường Đại học Kinh tế TP. Hồ Chí Minh.

**Điều 3.** Các ông (bà) Trưởng phòng Kế hoạch đào tạo - Khảo thí, Trưởng các đơn vị và các cá nhân có liên quan chịu trách nhiệm thi hành Quyết định này./.

*Nơi nhận:* 

- Như Điều 2;

- Lưu: VT, KHĐT-KT.

**HIỆU TRƯỞNG**  $\sqrt{10}$ **DATHOCH GS.TS. Sử Đình Thành**